## **SAVVAS EasyBridge**

## **EasyBridge Basic Setup with High, Medium, or Low Administrator Support**

Savvas EasyBridge Basic provides central administrator tools to manage users, roster classes, and add products to classes for use on Savvas learning platforms. Knowing your district's level of administrator support is paramount to getting classes set up for back to school.

This handout outlines the three levels of administrator support – high, medium, and low – and lists the tasks each role fulfills. Teachers, contact your EasyBridge administrator to learn what level of administrator support your district has selected.

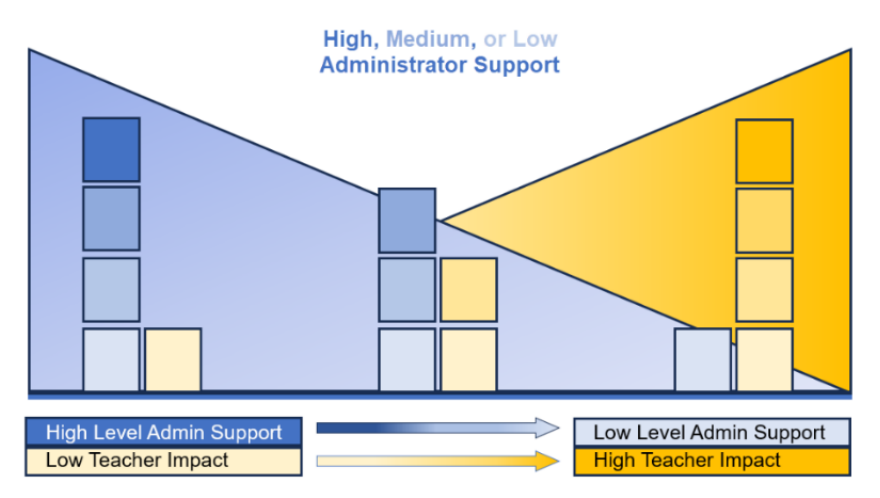

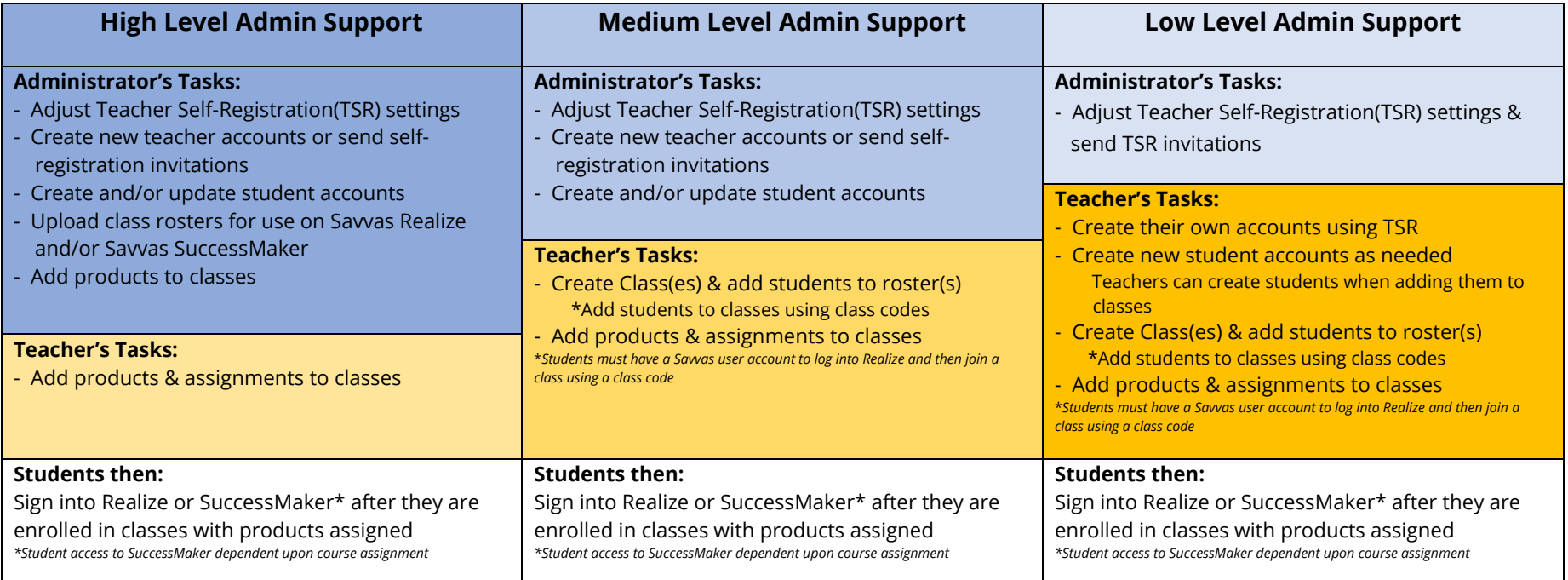

School and districts that need an administrator account can complet[e this form,](https://self-registration-web.savvasrealize.com/adminselfregistration/requestaccount) which is available on ou[r Tech Support website.](https://support.savvas.com/support/s/contactsupport) Training resources for EasyBridge Basic administrators and teachers are available a[t mysavvastraining.com.](https://mysavvastraining.com/products/easybridge/tutorials)